## **INSTRUCTIONS FOR COMPLETING THE CONFIDENTIAL PARTY INFORMATION FORM**

## **HEADING**

- a. Choose the county in the drop down box below the first blank. This is where you are filing your Petition.
- b. Enter your *curren***t** first, middle, and last names.
- c. The clerk of the district court will give you a case number when you file the Petition. You must include the case number on any papers you file.

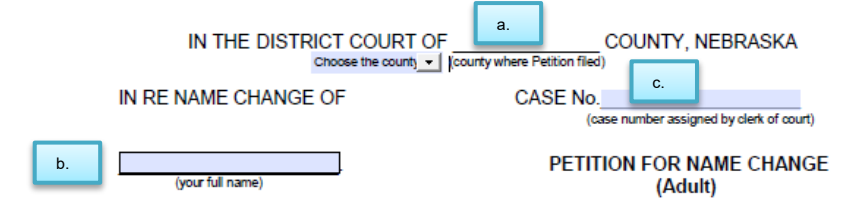

## **BODY OF THE CONFIDENTIAL PARTY INFORMATION FORM**

- a. Enter your *current* first, middle, and last names.
- b. Enter your date of birth.

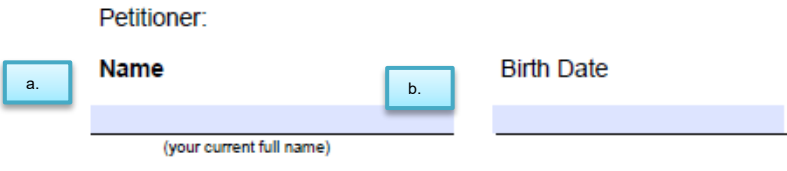